# **Bienvenue à l'Université Paul Sabatier** 2017 - 2018

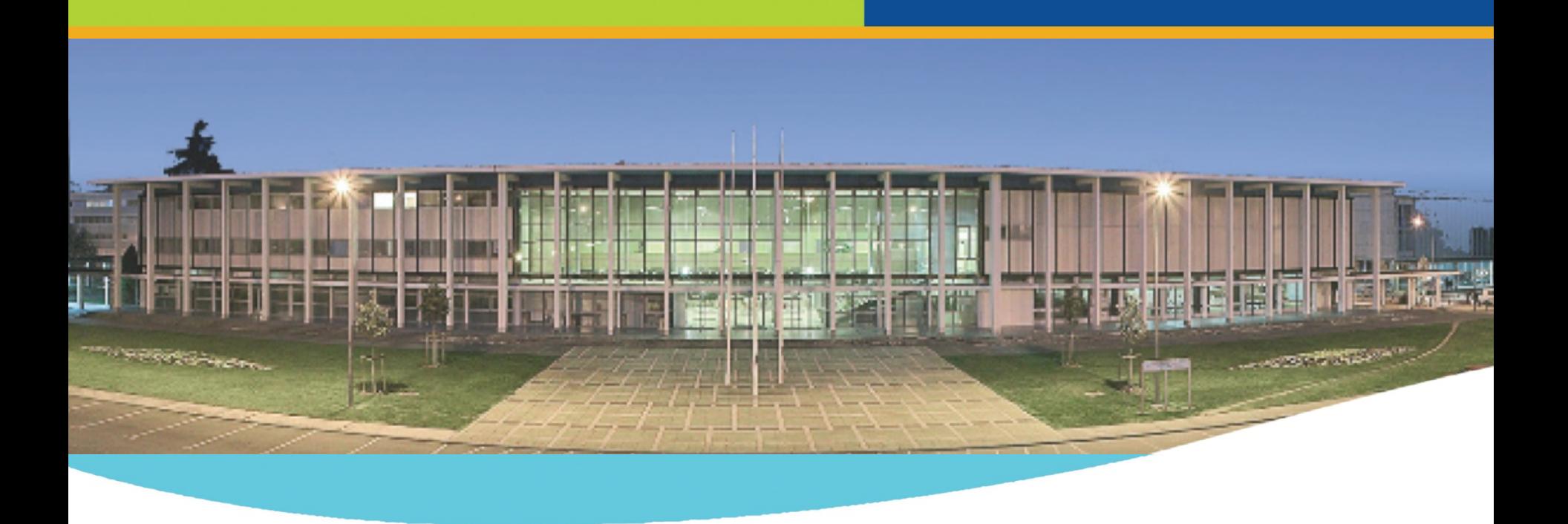

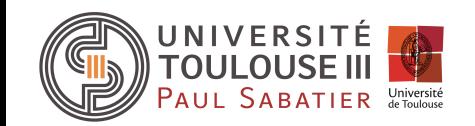

Réunion de rentrée – 5 septembre 2017

# **Sommaire**

- 1. L'UPS en quelques chiffres
- 2. Structure et fonctionnement
- 3. Quelques statistiques
- 4. Informations pratiques

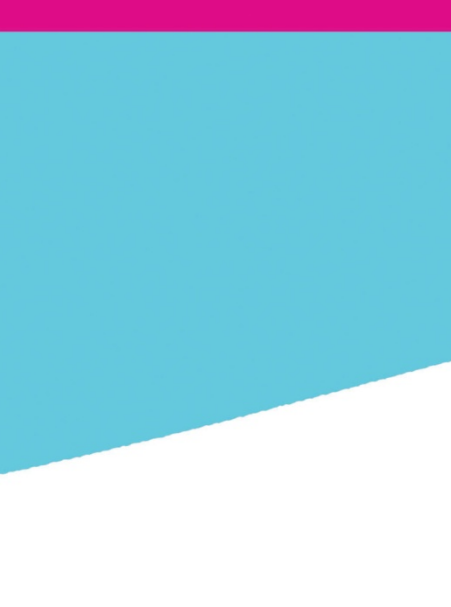

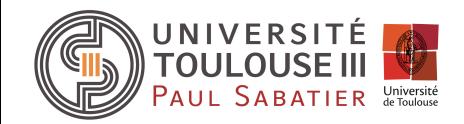

### Un peu d'histoire

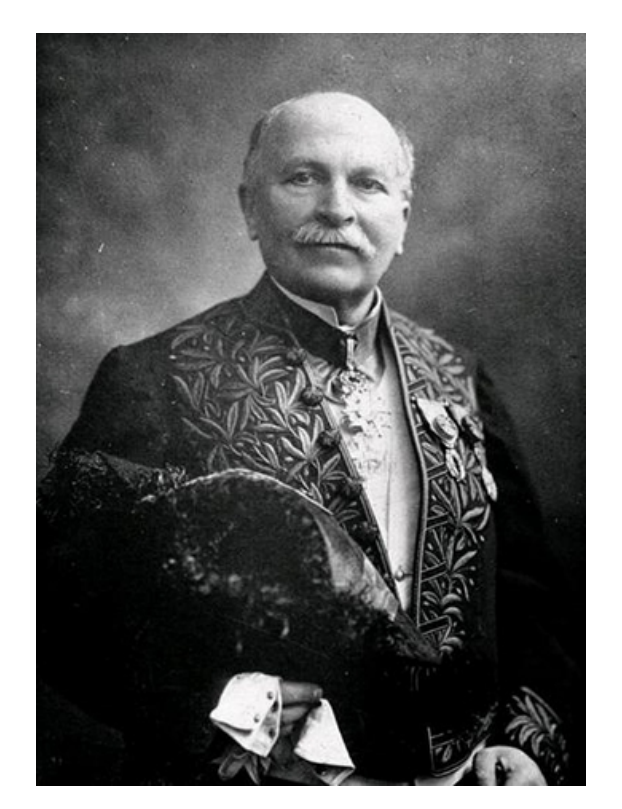

- 1229 création de l'Université de Toulouse, une des plus anciennes universités d'Europe
- 1912 prix Nobel de Chimie attribué à Paul Sabatier
- 1969 création de l'Université Paul Sabatier (UPS) par le regroupement de facultés
- 2011 création au sein de l'UPS de la Faculté des Sciences et Ingénierie (FSI)
- 2014 création de l'Université Fédérale Toulouse Midi Pyrénées

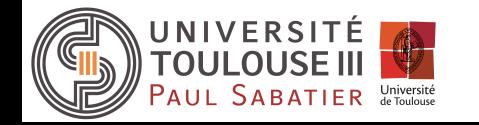

## L'UPS en Région Midi-Pyrénées

• Toulouse (Rangueil, Purpan, centre ville) **INU JF Champollion** • Auzeville (Biotechnologies) • Auch Rodez **Castres Tarbes** • Bagnères de luchon Albi • Lannemezan ALBI Auch Castres **AUCH** Toulouse Tarbes

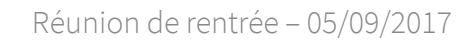

AUL SABATIER Université

#### Quelques données (2015-2016)

## 31 238 étudiants

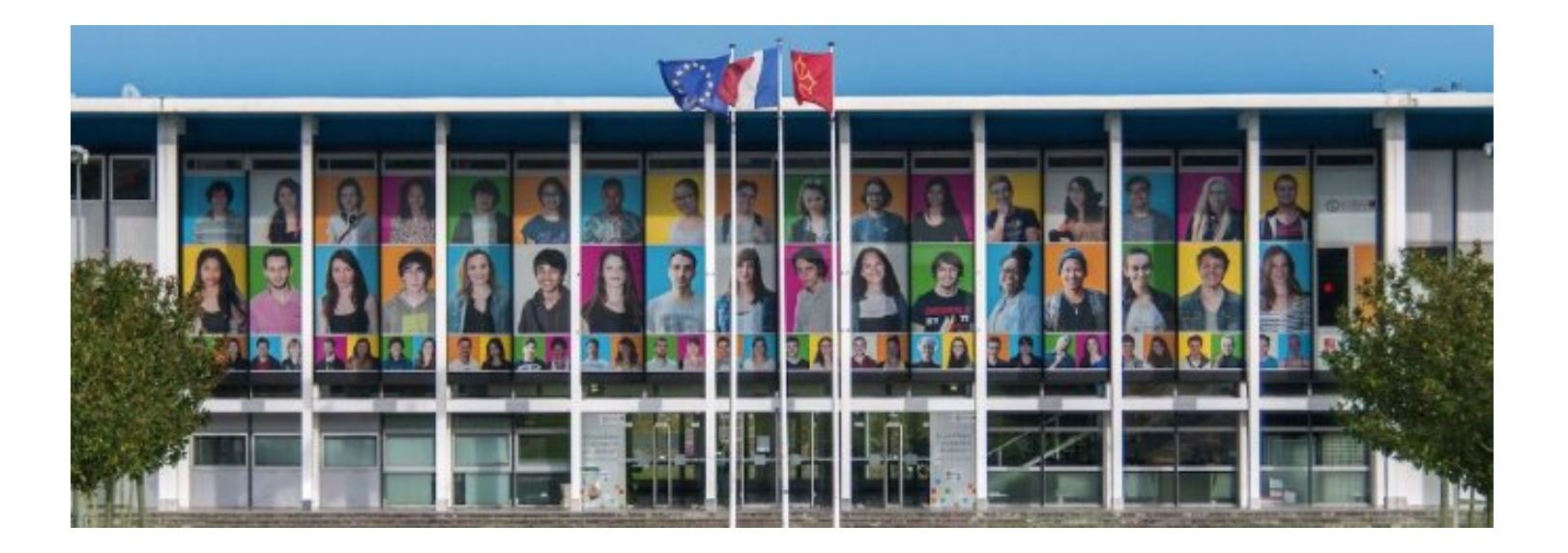

#### **91,2%** Taux net d'emploi à 30 mois après un master

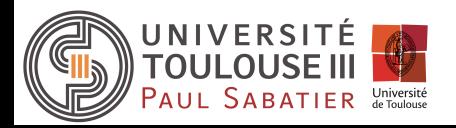

Réunion de rentrée – 05/09/2017

### Quelques données (2015-2016)

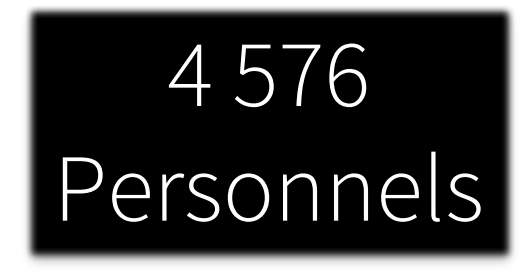

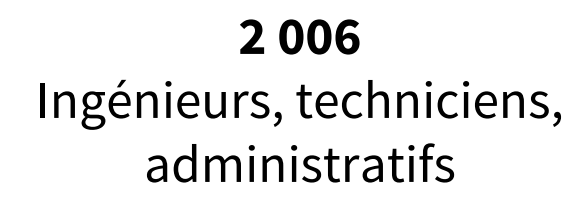

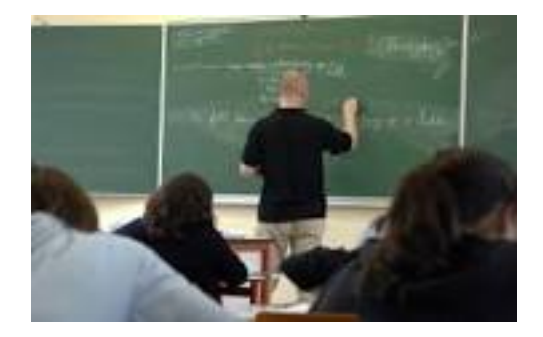

**2 570**  Enseignants et enseignants-chercheurs

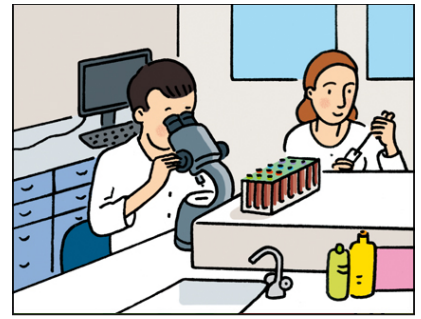

© SH - Association SPARADRAP

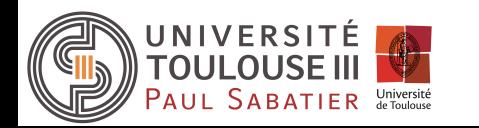

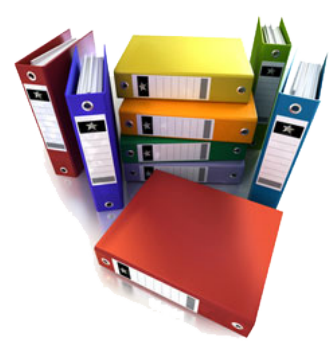

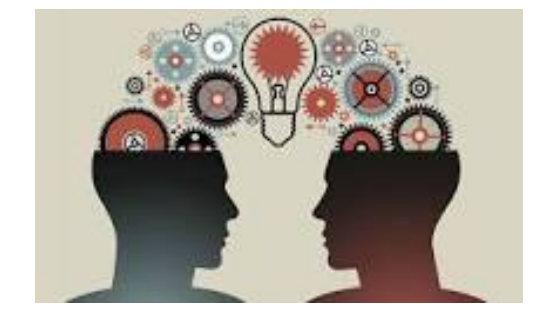

### Quelques données (2015-2016)

**70** structures de recherche

**388 656 m²** de surfaces bâties

**264 ha** superficie totale *(Plus de 500 terrains de rugby)* Budget 410 M€

(Ville de Toulouse 750 M€)

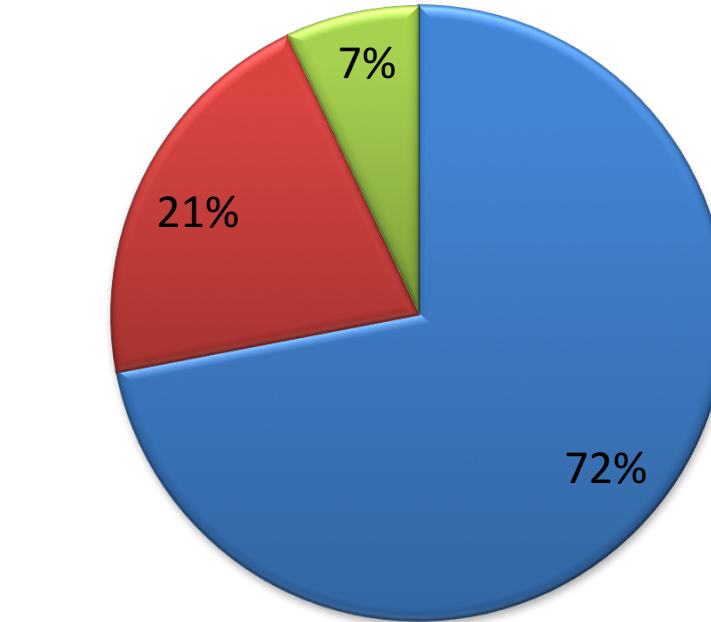

■ Masse Salariale

Fonctionnement

**Equipement** Investissement

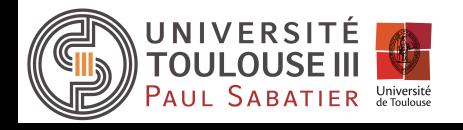

# **Sommaire**

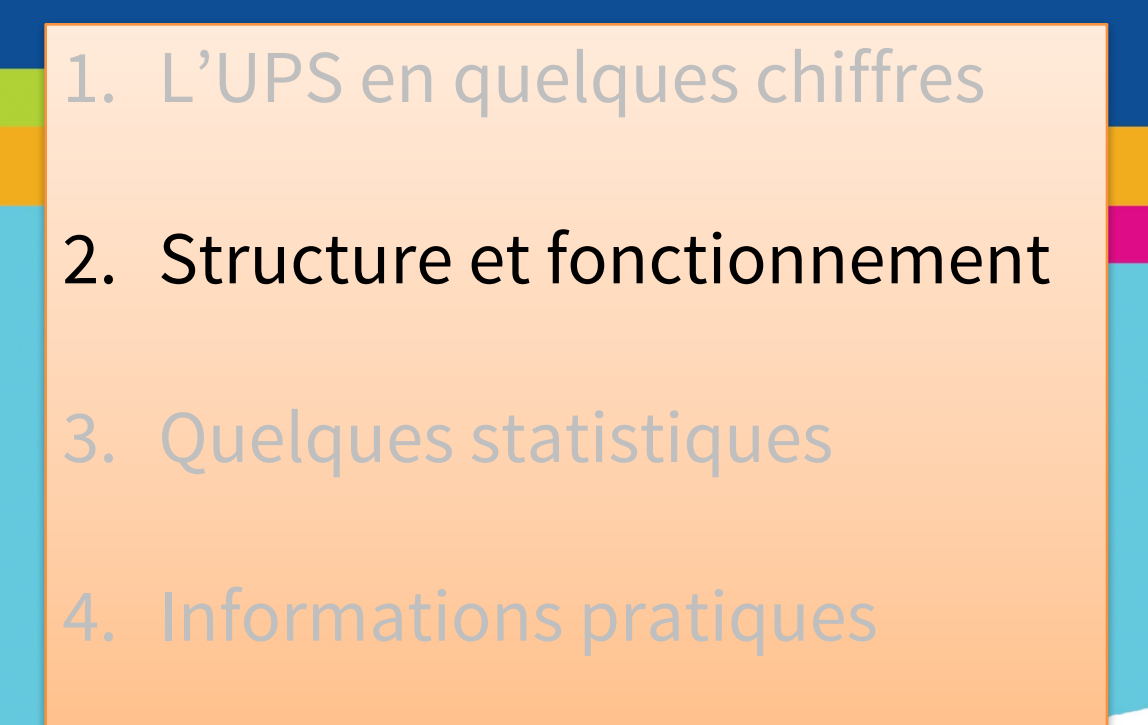

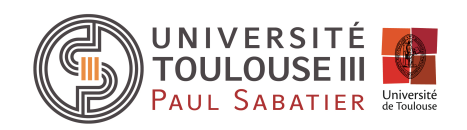

### Cinq filières de formation

• Organisées à travers des facultés et instituts

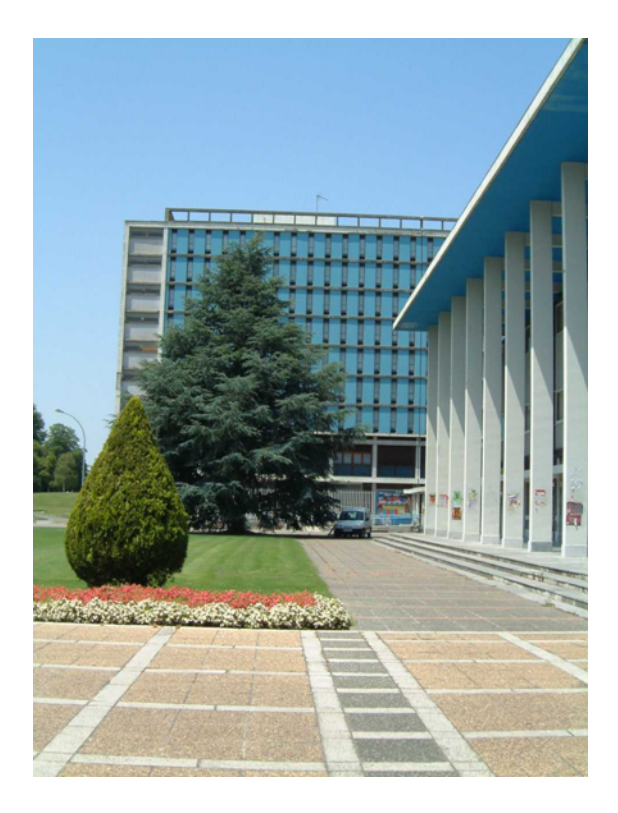

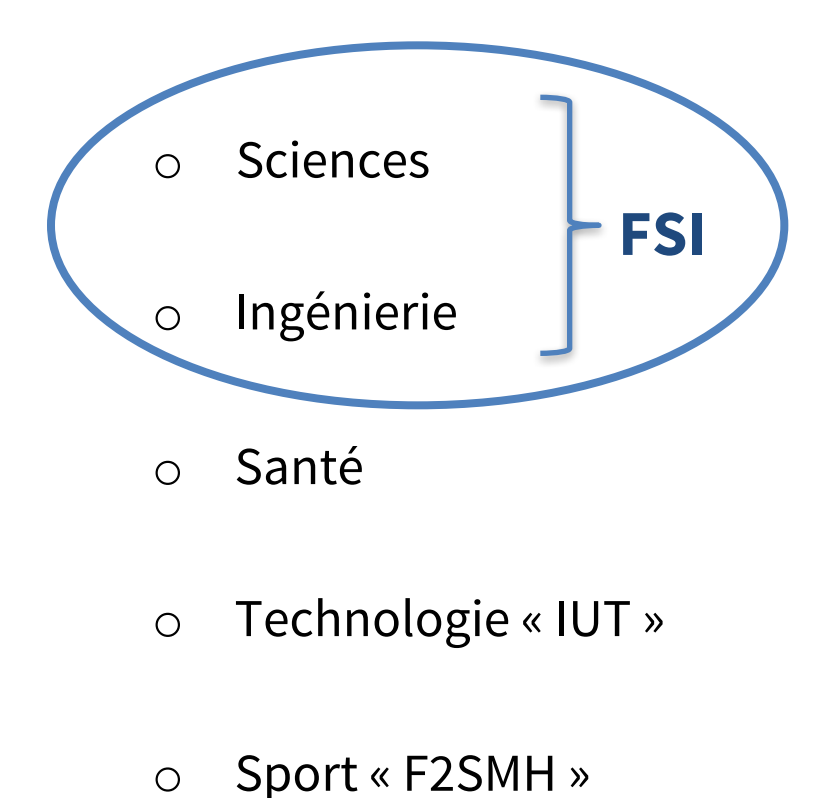

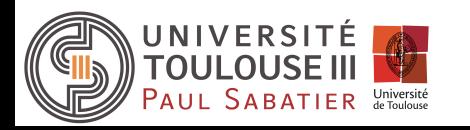

#### Votre cursus de formation à la FSI

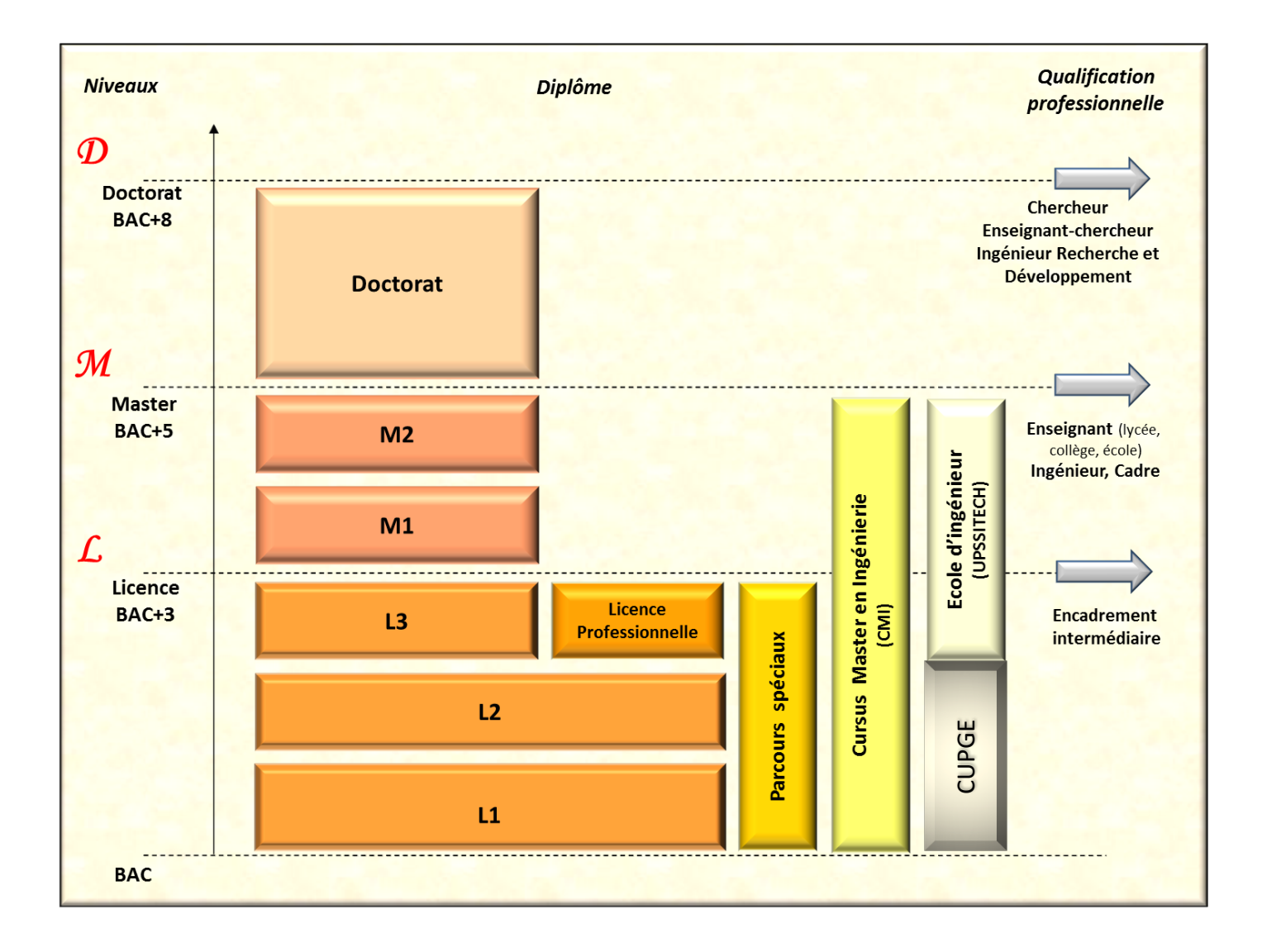

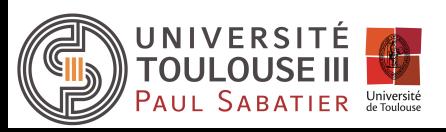

## À votre smartphone !

#### Prenez votre smartphone et rejoignez le site

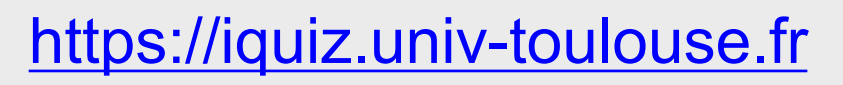

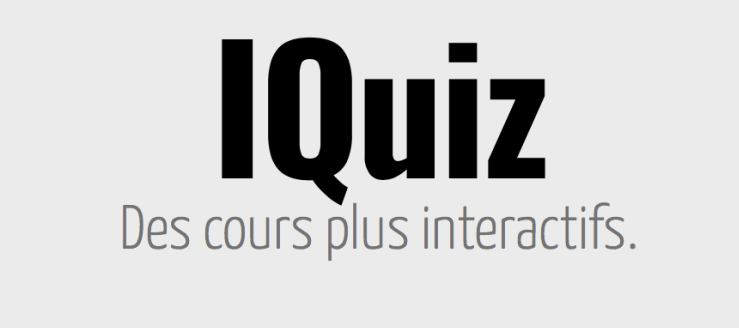

– sélectionner « accès apprenant »

**ACCES ENSEIGNANT** 

– rentrer le numéro de session écrit au tableau

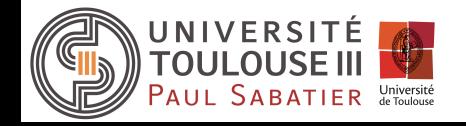

**ACCES APPRENANT** 

#### Votre cursus de formation

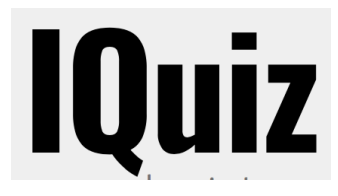

Avec un diplôme de Licence,

- 1. je peux candidater pour un doctorat
- 2. je peux candidater en Master
- 3. je peux être ingénieur
- 4. je peux rentrer en école d'ingénieur
- 5. réponses 2 et 4
- 6. aucune de ces réponses

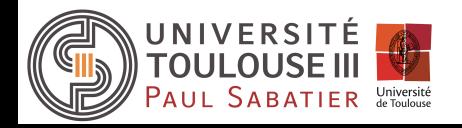

#### Structure de la L1

AUL SABATIER Université

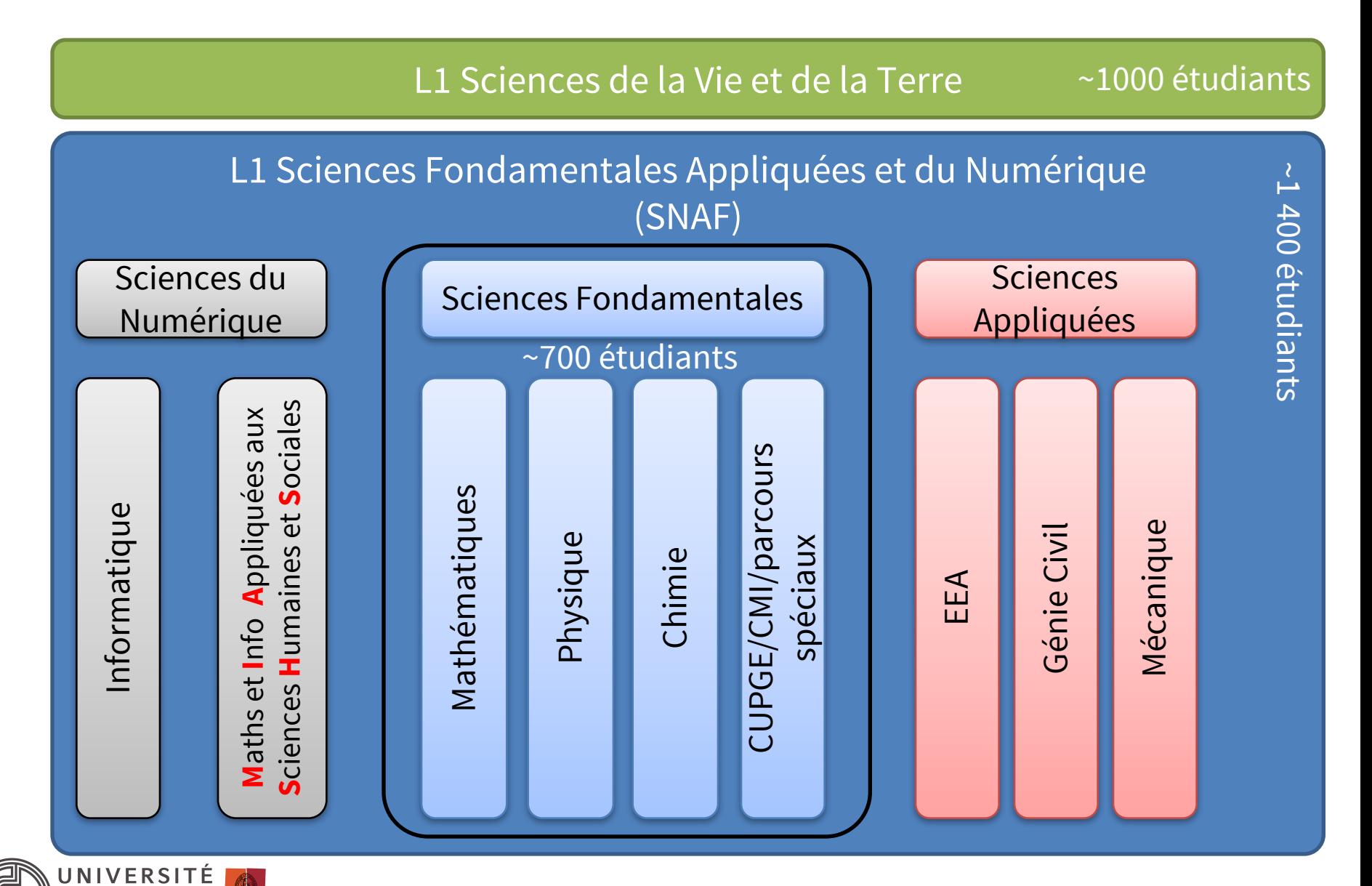

#### Fonctionnement de l'année

- Organisée en semestre et en crédits ECTS
	- $\circ$  1 ECTS ~ 10h de travail présentiel
	- o Les ECTS sont acquis à vie, et transférable dans d'autre universités (système LMD)

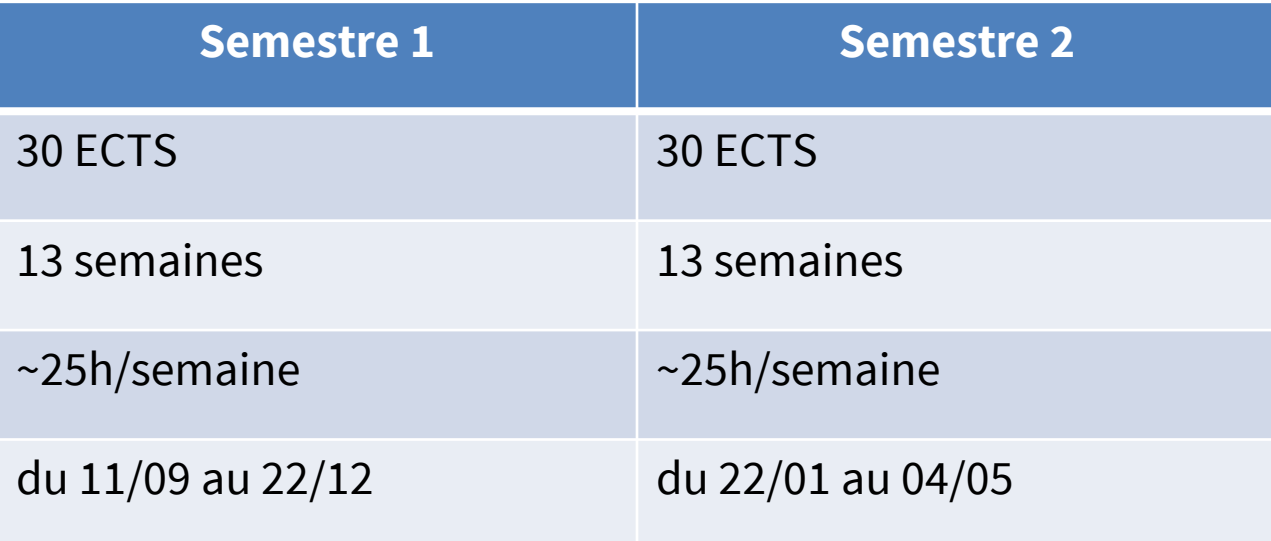

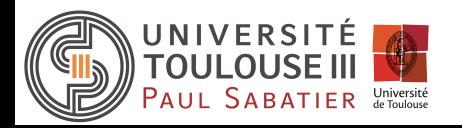

#### Le calendrier universitaire (L1 SNAF Semestre 1)

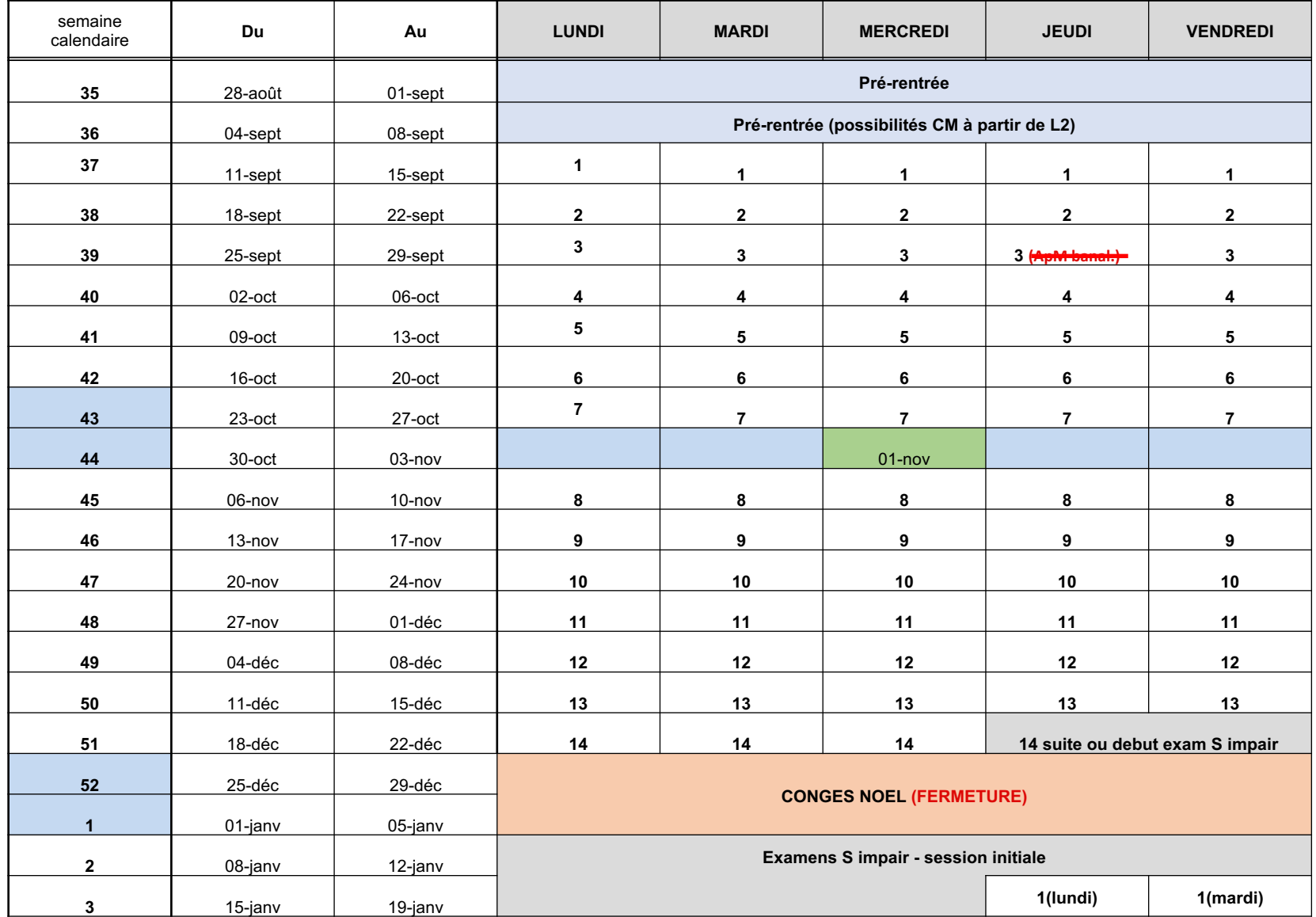

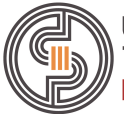

#### Le calendrier universitaire (L1 SNAF Semestre 2)

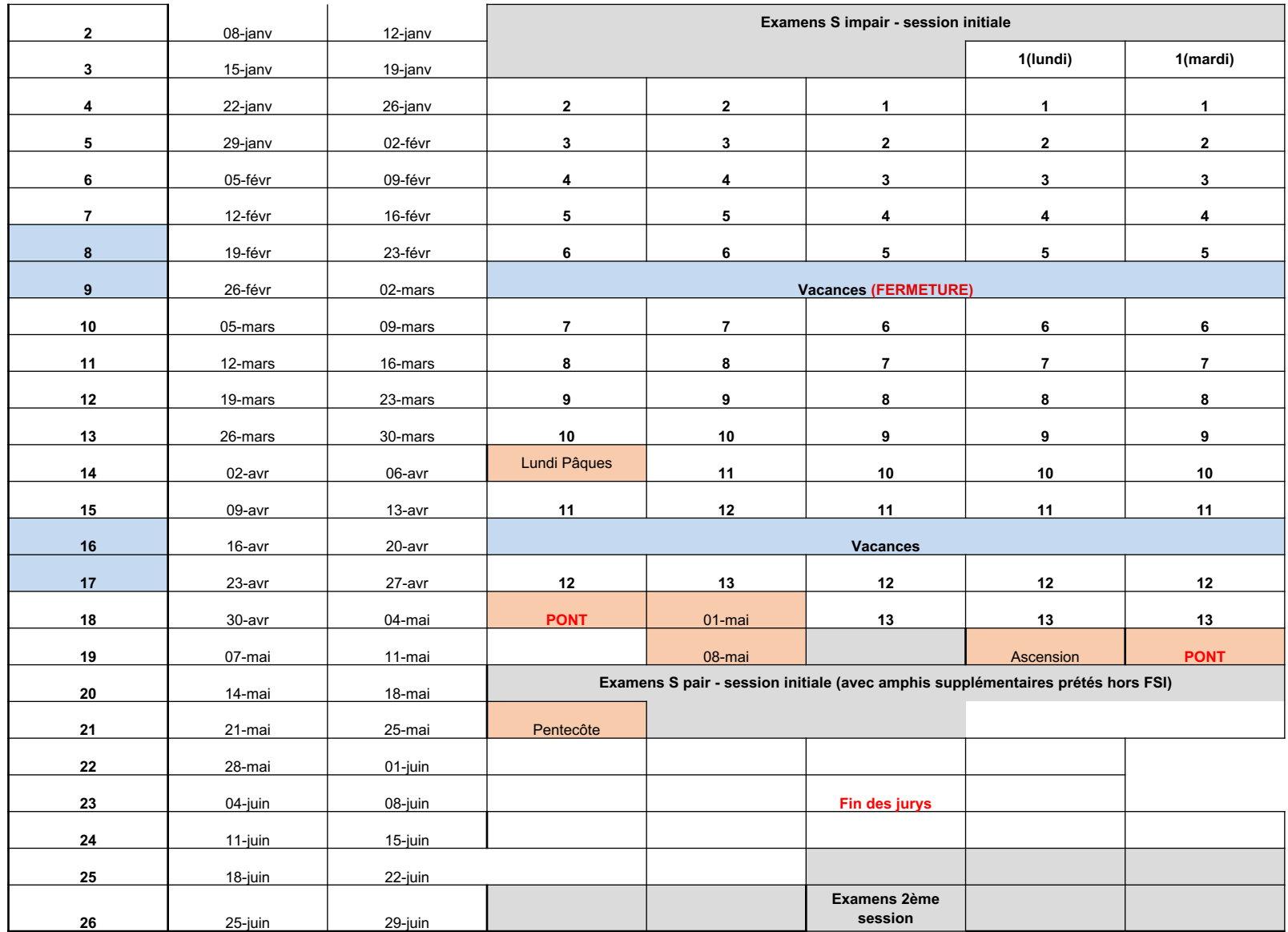

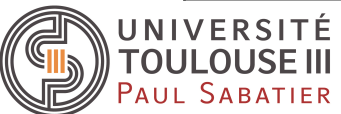

.<br>U<mark>niversité</mark><br>1e Toulouse

#### Contenu des enseignements

#### Semestre 1 : commun

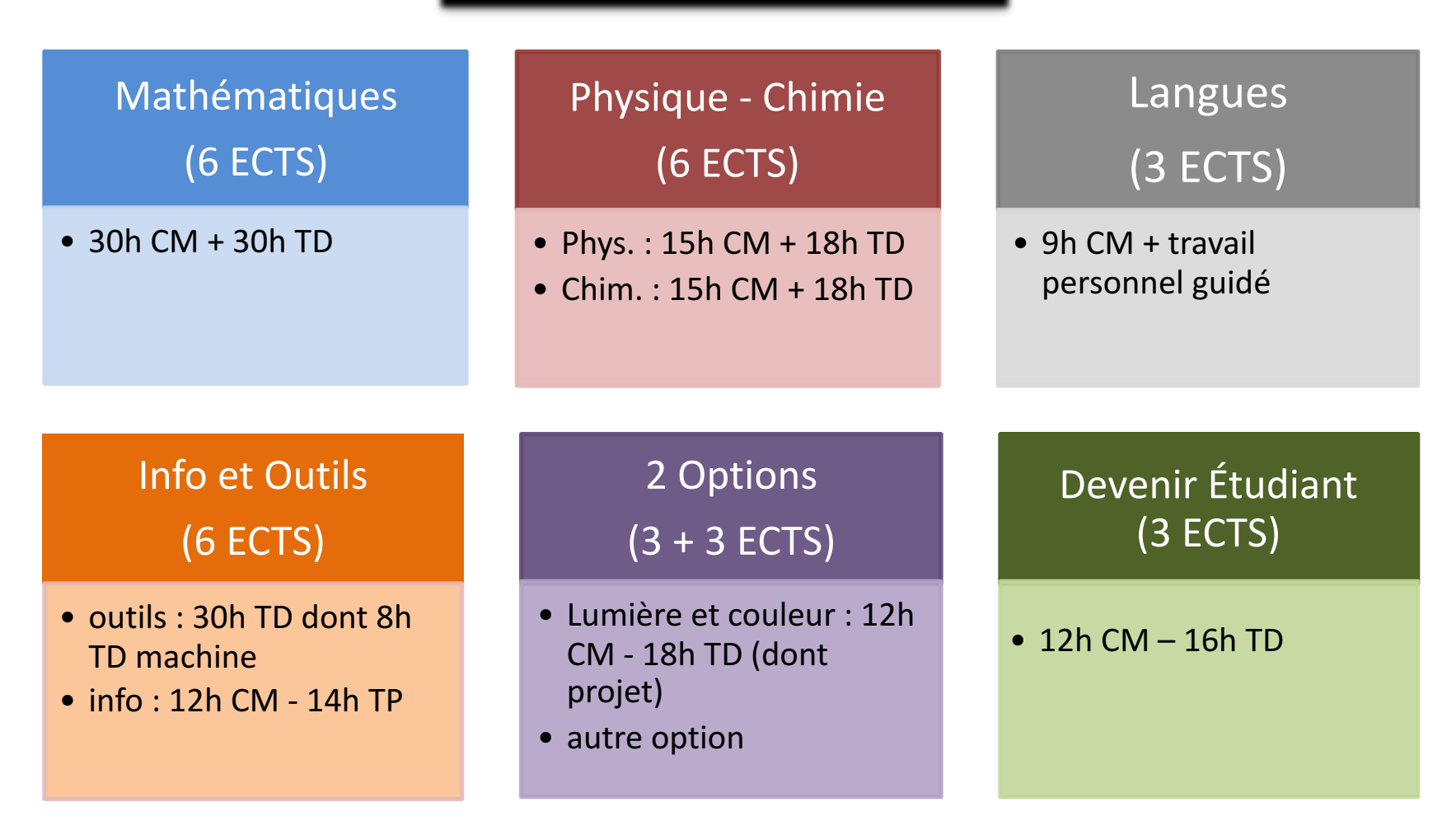

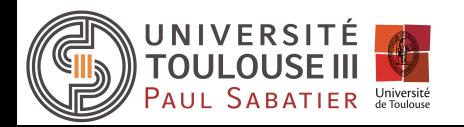

#### Contenu des enseignements

#### Semestre 2 : spécialisation

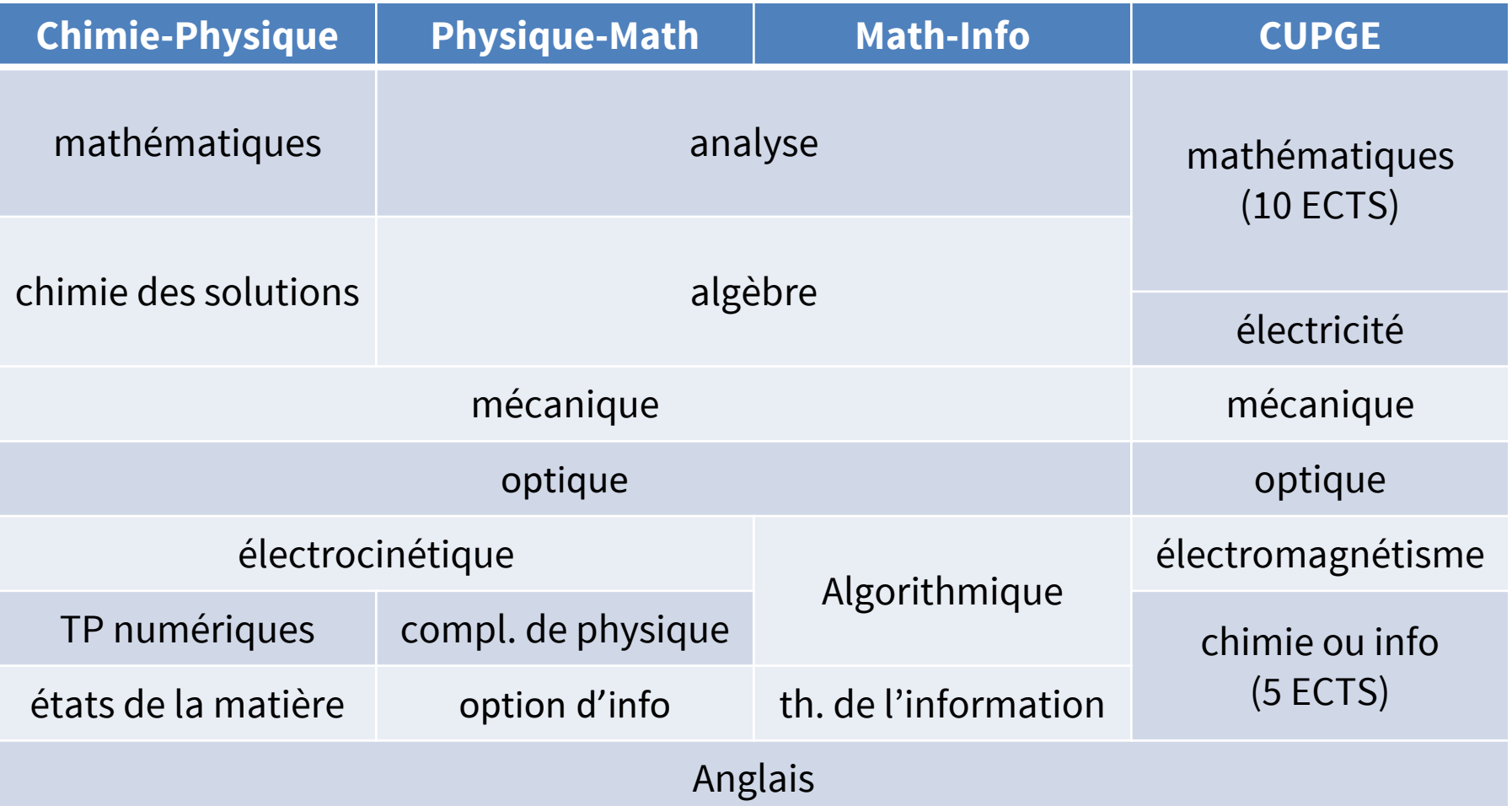

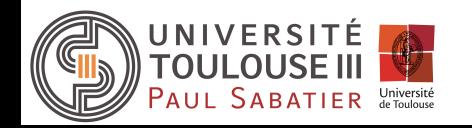

#### Orientation au S2

• La voie naturelle pour vous est de continuer dans la mention dans laquelle vous êtes inscrit.

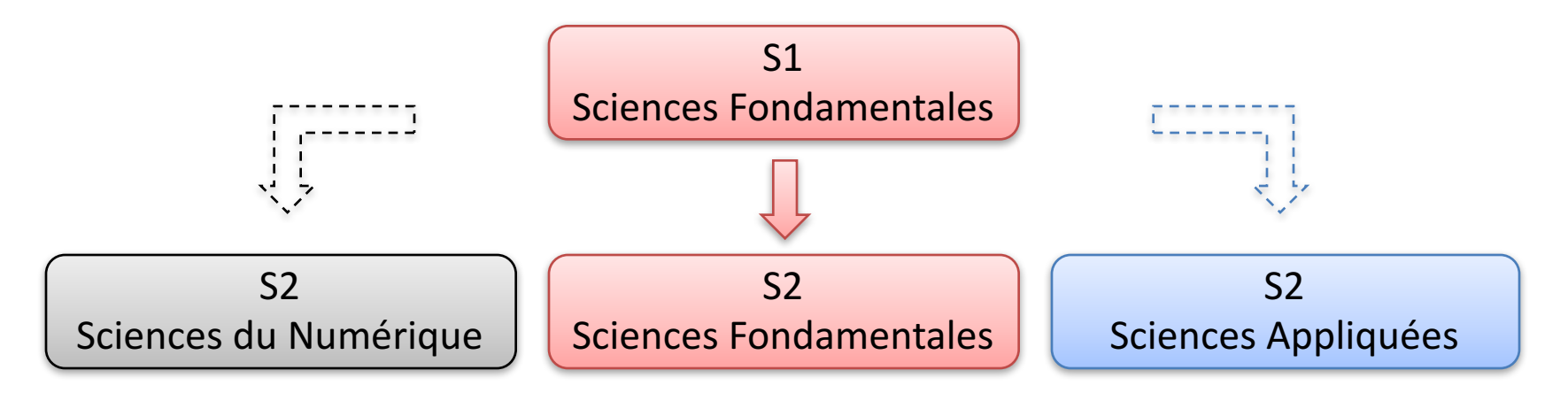

- Inscription Pédagogique (IP) pour le S2 (obligatoire) : en décembre
- Changement d'inscription administrative pour les changements de mention
- Possibilités de réorientation : L1 (STAPS, SN), IUT, Rebondir, autres : inscriptions sur intranet « passerelles » (voir sites web pour les dates)
- Réorientation en BTS de l'académie de Toulouse : se renseigner au SCUIO

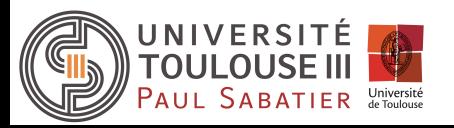

## Structure de SF au S1

• 5 sections de cours magistraux (CM):

**SF section D, SF section E, SF section F, SF section G et SF section H**

- Chaque section comporte 4 ou 5 groupes de TD
- Chaque groupe de TD comporte 2 groupes de TP (1 ou 2)

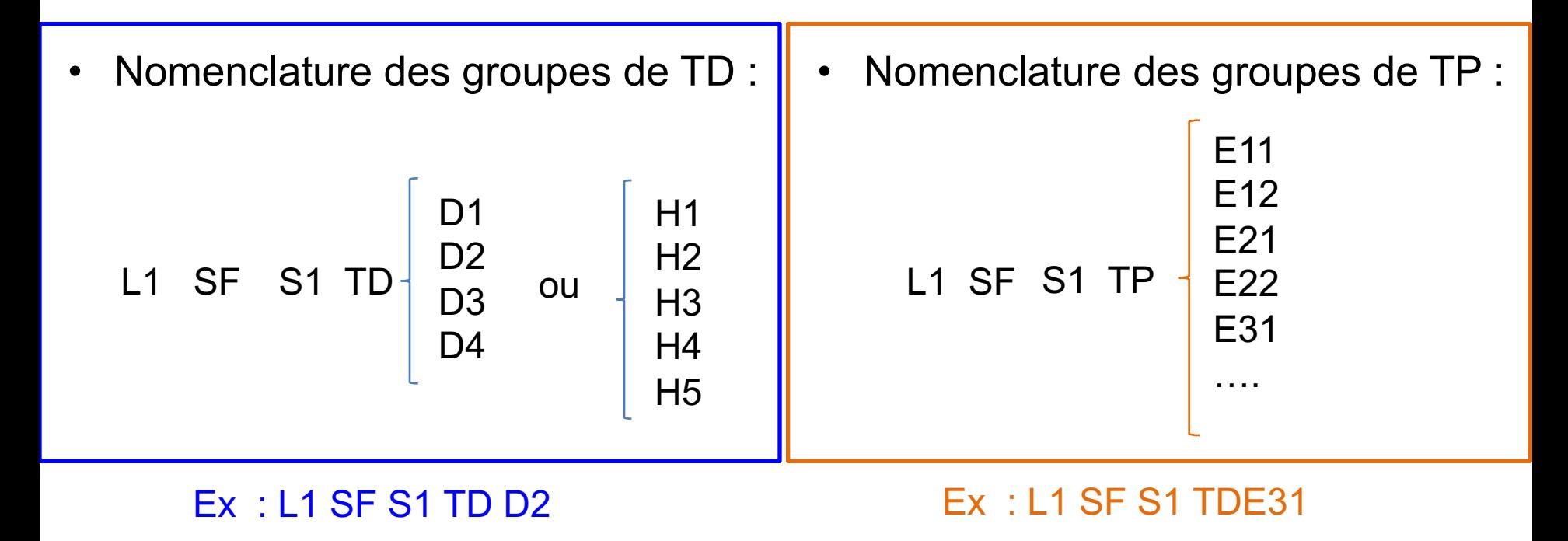

# Groupes de TD

- L'affectation dans les groupes est en cours
	- affichage dans l'après-midi et mise en ligne sur moodle (http://moodle.univ-tlse3.fr).
- Votre groupe de TD est valable pour le S1 seulement.
- Quelques groupes particuliers:
	- H4 : TD bilingue (math, physique, chimie, outil math, devenir étudiant, lumière et couleur)
	- F2 et D3 : CMI
	- D1, G1 et G2 : CUPGE

Pas de changement de groupe sauf raison exceptionnelle (salarié sur le semestre) ou alors permutation

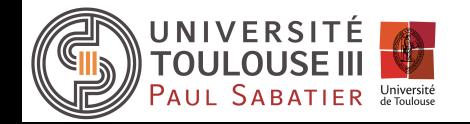

## Emploi du temps

• En ligne via l'outil CELCAT

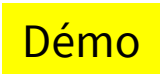

#### http://edt.univ-tlse3.fr/

- Egalement accès depuis
	- o l'intranet de l'université
	- o moodle http://moodle.univ-tlse3.fr

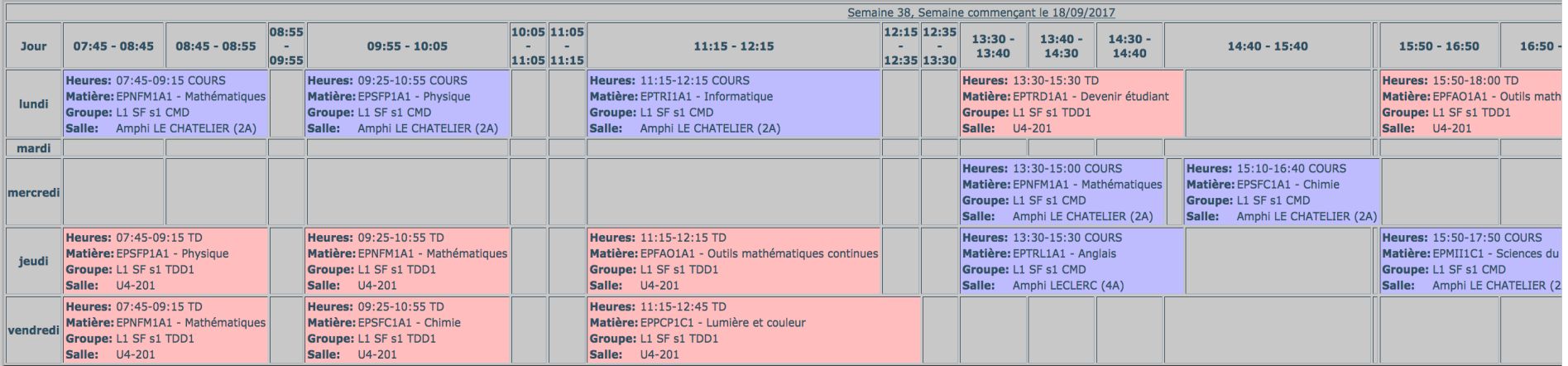

Surveiller l'heure précise du début des cours.

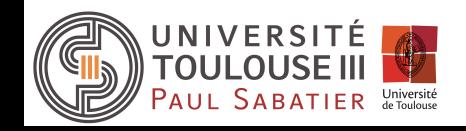

Plage horaire max  $7h45 - 19h00$ 

## Exemple d'emploi du temps

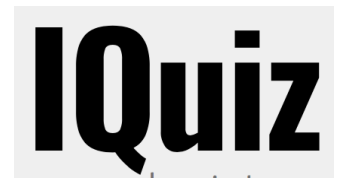

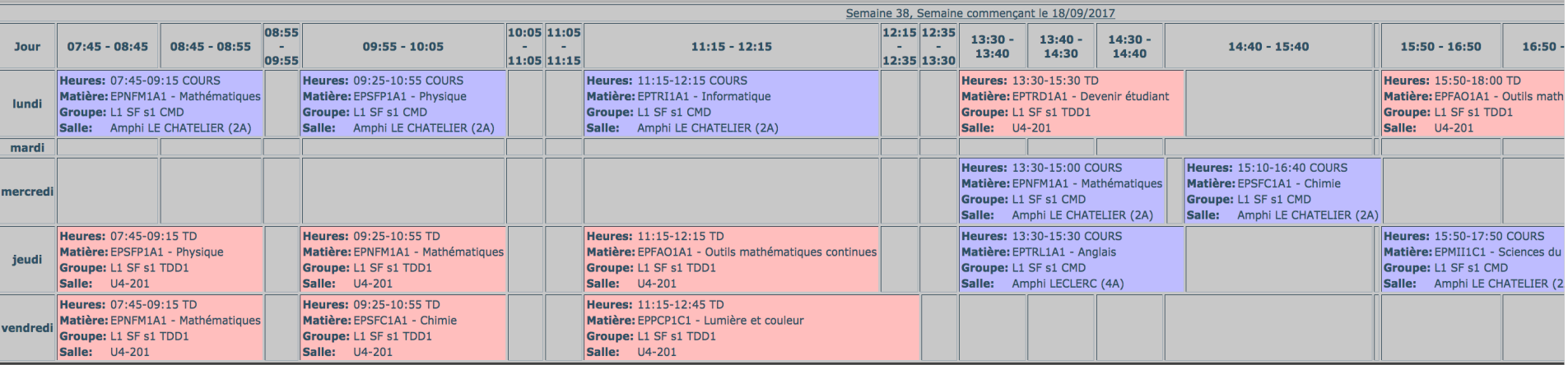

- Quelle est la durée de la pause jeudi entre le cours d'anglais et celui qui suit ?
	- 1. 10 minutes
	- 2. 20 minutes
	- 3. 1h10
	- 4. 1h30
	- 5. Autre

![](_page_22_Picture_9.jpeg)

## Pédagogie

- Un grand nombre de vos cours en amphi seront interactifs.
	- o « *Ce qui compte, ce n'est pas ce que fait le prof, mais ce que fait l'étudiant* »
	- o Vos enseignants vous feront utiliser des **boitiers de vote qu'il faudra que vous alliez récupérer à la BU**, dans le but d'une évaluation formative (anonyme)
	- o Vous ferez des micro-débats en amphi
- Ce que l'on attend de vous
	- $\circ$  Une participation active en amphi
- Ce que vous y gagnerez
	- o Un cours plus plaisant
	- o De meilleurs apprentissages

![](_page_23_Picture_10.jpeg)

#### Assiduité et travail

- La présence aux cours et TD est fondamentale, obligatoire en TP.
- Suivi et enregistrement des absences en TD et TP.
- La mise en pratique (TD, TP) passe par la CONNAISSANCE DES COURS (travail en amont) et leur compréhension.
- Participation active aux enseignements.
- Venir en TD/TP avec cours, livre, calculette, fascicule de TD/TP.

#### • **CONSULTER Moodle**

- Changement de rythme (organisation par semestre, contrôles en condition d'examen et évaluations régulières)
- Changement de comportement et de méthodes de travail (exigence de rigueur, autonomie)

![](_page_24_Picture_9.jpeg)

2 Sessions d'examen : première session et session de rattrapage (en juin)

- Au cours du semestre, plusieurs type d'évaluations possible
	- o Contrôle en amphithéâtre (CP) : le vendredi après midi, calendrier disponible sur **CELCAT**
	- o Contrôle en TD (écrit ou oral)
	- o Devoirs maison (en ligne ou en version papier)
	- o QCM sous plateforme numérique (Moodle, WIMS) ou en amphi
	- o Projet

CCC

• Contrôle Terminal (CT) début Janvier pour toutes les matières. Il se fait sous forme écrite en amphithéâtre.

Le poids de chaque épreuve est différent selon les UE, ainsi que les reports de certaines notes en seconde session. Les Modalités du Contrôle des Connaissances et des Aptitudes (MCCA) sont publiées sur moodle.

![](_page_25_Picture_10.jpeg)

![](_page_26_Picture_1.jpeg)

Modalités de contrôle des connaissances et des aptitudes 2017 / 2018

![](_page_26_Picture_3.jpeg)

#### EPPHPE v161 - L1 physique

\* CPAN : Conservation pluri-annuelle des notes. Un nombre indique le seuil de conservation

![](_page_26_Picture_58.jpeg)

Règles absence.  $R11$  : Absence  $-$  > Defaillant

R12 : Absence injustifiée  $-$  > note 0, Absence justifiée  $-$  > note 0,

: Absence injustifiée  $-$  > coef 0, Absence justifiée  $-$  > coef 0, **R13** 

R16 : Absence injustifiée – > note 0, Absence justifiée – > coef 0.

Les différents type d'épreuves sont décrits dans le glossaire à la fin du document.

#### **Description des évaluations**

![](_page_27_Picture_15.jpeg)

![](_page_28_Picture_1.jpeg)

#### • Un exemple pour bien comprendre

![](_page_28_Picture_62.jpeg)

• Notes obtenues par un étudiant en mathématiques :

![](_page_28_Picture_63.jpeg)

Est-ce que l'étudiant va en seconde session ?

1. Oui

2. Non

![](_page_28_Picture_9.jpeg)

![](_page_29_Picture_1.jpeg)

#### • Un exemple pour bien comprendre

![](_page_29_Picture_68.jpeg)

• Notes obtenues par un étudiant en mathématiques :

![](_page_29_Picture_69.jpeg)

Est-ce que l'étudiant valide son UE ?

1. Oui

2. Non

![](_page_29_Picture_9.jpeg)

### Règles d'absences

- Les règles d'absences sont précisées dans les MCCA. **Seules eux font foi.**
- **AB**sence **I**njustifiée **(ABI)** à un CP ou CCC => note = 0.
- **AB**sence **J**ustifiée (**ABJ**) à une épreuve : coefficient de l'épreuve = 0.
- Présentation d'un justificatif au plus tard **5 jours après le retour à l'université**. Tout retard implique ABI.
- Si ABI ou ABJ au CT → défaillance (**DEF**) → Seconde session.
- Le **DEF** est très pénalisant : **pas d'obtention du semestre ou de l'année** (pas de calcul global de moyenne) et **pas de compensation des UE** entre elles.

![](_page_30_Picture_7.jpeg)

#### Validation de la L1– calcul de la moyenne

- Calcul de la moyenne du semestre S1 Moyenne = (Maths\***6** + Physique\***3**+ Chimie\***3** + Outils\***3** + Info\***3** + Option1\***3** + Option2\***3** + Devenir Étudiant\***3** + langue\***3**) / 30
- Semestre validé si moyenne supérieure ou égale à 10 (compensation)
- Calcul de la moyenne à l'année Moyenne =  $(S1 + S2) / 2$
- Année validée si moyenne des deux semestres supérieure ou égale à 10 (compensation annuelle)
- Pas de note éliminatoire
- Toute UE acquise l'est définitivement (Impossibilité de repasser une UE acquise).

![](_page_31_Picture_7.jpeg)

#### Validation de la L1 - jury

- Un jury à l'issu du S1 pour statuer sur le S1
- Un jury à l'issu du S2 pour statuer sur le S2 et sur l'année
- **ADM** : admis, **CMP** : compensé, **ADJ** : admis jury, **AJ** : ajourné, **DEF** : défaillant
- **Mentions**
	- $12 \le N < 14$  Assez Bien (AB)
	- $14 \le N < 16$  Bien (B)
	- $\geq$ 16 Très Bien (TB)

![](_page_32_Picture_8.jpeg)

# **Sommaire**

![](_page_33_Figure_1.jpeg)

![](_page_33_Picture_2.jpeg)

### Réussite en L1 (données sur 3 ans)

- Environ 40 % de réussite à l'année (un peu supérieur au semestre 1, le semestre 2 est nettement plus difficile).
- Taux supérieur à 70% si on ne tient pas compte des « fantômes » (étudiants absents aux contrôles ou ne venant que faire acte de présence).
- Ces taux concernent principalement les bacheliers S.
- Taux de réussite de l'ordre de 20% pour les bacheliers technologiques (STI2D essentiellement)
- Taux de réussite nul pour les autres

![](_page_34_Picture_6.jpeg)

#### Données statistiques sur la réussite en L1

![](_page_35_Picture_158.jpeg)

Ces chiffres sont collectés grâce à l'appel réalisé en TP et en TD uniquement !

![](_page_35_Picture_3.jpeg)

#### Réussite au L1S1 (année 2015)

Les facteurs de réussite

![](_page_36_Figure_2.jpeg)

![](_page_36_Picture_3.jpeg)

# **Sommaire**

![](_page_37_Figure_1.jpeg)

![](_page_37_Picture_2.jpeg)

## Prise d'information

Sous votre responsabilité, elle doit être quotidienne !

**Sur Moodle (** http://moodle.univ-tlse3.fr **)**

- o Toutes les UE utilisent Moodle. C'est la plateforme pour les cours, annales d'examens, QCM, etc.
- o Un espace d'informations pédagogiques et administratives y existe (nouvelles, emploi du temps, MCCA, calendriers, etc.)

#### **Sur les panneaux d'affichage**, devant le secrétariat

#### **Au secrétariat** Mme Ituarte et Mme Massicot

- o Lieu : batiment 1TP1 bureau B10
- $\circ$  Horaires : 8h30-12h00 / 13h00-16h30 du lundi au vendredi
- o Téléphone : 05.61.55.88.61

![](_page_38_Picture_10.jpeg)

### Moodle du L1SF

Démo

Vous devez vous y inscrire (les redoublants doivent se réinscrire)

- Faite preuve de modération dans les forums
- Préciser votre nom, prénom, mention, numéro d'étudiant lorsque vous écrivez au secrétariat ou aux enseignants.

![](_page_39_Picture_38.jpeg)

40

# Prise d'information

#### Exemple UE Chimie

![](_page_40_Figure_2.jpeg)

Télécharger ou imprimer (le mieux) les supports de cours Prise de notes facilitée

Transmission des informations pédagogique via TWITTER : @UPSL1SFA\_Chimie

- S'abonner
- Activer les notifications

Ex : disponibilité des supports, dates remise DM …

#### Campus de l'Université

![](_page_41_Picture_1.jpeg)

![](_page_41_Picture_2.jpeg)

### Secrétariat pédagogique SF ( 3PN )

#### **OÙ TROUVER LES SECRÉTARIATS PÉDAGOGIQUES ?**

**PAUL SABATIER** Université

Certaines localisations sont temporaires. Les modifications seront signalées sur le site : www.fsi.univtlse3.fr

Télécharger le plan sur smartphone

![](_page_42_Figure_4.jpeg)

![](_page_42_Picture_5.jpeg)

![](_page_42_Figure_6.jpeg)

#### **Sciences Fondamentales**

Rát. 2A Chimie (L1, L3 et M)

Génie des procédés et des bio-procédés (M) Sciences et génie des matériaux (M) Bật. 1TP1 Chimie (L2) Mathématiques (L) Physique (L) Mathématiques et applications (M) Sciences de l'univers et technologies spatiales (M) Physique fondamentale et applications (M) Sciences de l'océan, de l'atmosphère et du climat (M)

#### Sciences de la Vie et de la Terre

**R**<sub>44</sub> 4A Sciences de la vie (L1) Sciences de la terre (L1) B<sub>3</sub>t, U<sub>2</sub> Sciences de la terre (L2-L3) Sciences de la vie (L2-L3) Bio-informatique (M) Biotechnologies (M) Biodiversité, écologie et évolution (M) Biologie végétale (M) Biologie-santé (M) Sciences de la terre et des planètes, environnement (M)

#### Sciences Appliquées - Bât. 3PN

Electronique, énergie électrique, automatique (L) Génie civil (L) Mécanique (L et M) Electronique, énergie électrique, automatique (M) Energétique, thermique (M) Génie civil (M) Génie mécanique (M)

#### Sciences Numériques et Gestion - Bât. U3

Informatique (Let M) MIASHS (L) MIAGE (M) Réseaux et télécommunications (M) Sciences sociales (L) Management des systèmes d'information (M)

Upssitech, école interne d'ingénieurs - Bât. U3

NB : Le service des admissions est transféré au bâtiment 3TP1

![](_page_43_Picture_95.jpeg)

**Référents**, responsables d'UE, enseignants de TD/TP

Pour l'envoi d'email, n'utilisez que votre adresse institutionnelle prenom.nom@univ-tlse3.fr

![](_page_43_Picture_4.jpeg)

#### Informations diverses

**Redoublants ou primo-entrants ayant fait leur IA mais pas leur IP** : IP à effectuer d'urgence! CHANGEMENTS AVEC LA NOUVELLE HABILITATION!!

#### Enquête de rentrée OVE à remplir rapidement (le lien sera aussi accessibles sur moodle)

#### **Cursus Master Ingénierie** (CMI)

- Réunion le mercredi 6 septembre, 10h30, Amphi Einstein (pour les étudiants admis en CMI via APB)
- Intégration possible des cursus CMI sous condition au S2 (Réunions d'information en novembre à l'occasion des IP S2)

![](_page_44_Picture_6.jpeg)

## Informations diverses

- Un changement d'IP (contrat pédagogique) a été effectué pour les étudiants
	- o qui n'avaient pas choisi « Lumière et couleur » comme option (obligatoire en SF)
	- o de mention math ayant choisi « Outil math discrètes » => leurs options sont forcément « Lumière et couleur » et « Sciences du numérique ».
- Liste des étudiants concernés

![](_page_45_Picture_60.jpeg)

![](_page_45_Picture_6.jpeg)

Informations diverses

#### Emplois du temps des sections et affectation dans les groupes de TD/TP

Voir tableau d'affichage et Moodle

![](_page_46_Picture_3.jpeg)

![](_page_46_Picture_4.jpeg)

Réunion de rentrée – 05/09/2017

# **Merci pour votre attention** Bonne rentrée 2017 - 2018

![](_page_47_Picture_1.jpeg)

![](_page_47_Picture_2.jpeg)